# 2024 年 第 35 回 全国高等学校アマチュア無線コンテストルール

コンテストに参加する前に、このルールを最後までよく読んでからご参加ください。 ※郵送による提出は、昨今の郵便事情を鑑み、終了しました。

<お願い>

・総得点の計算方法を確認してください。6(5)にある通り、マルチおよび得点の計算方法が特殊です。 電信の得点の計上忘れ、高校マルチの足し忘れが目立ちますが、実際の点数よりも、申告した点数が低い場合は、主催 者としては直すことができません。せっかく得た得点ですので、しっかりと足していただきたいと思います。 なお、ロギングソフト「CTESTWIN」並びに「zLog 令和版」は、総得点を正しく計算できますので、これらの利用をお勧めしま す。

・「提出上の注意」を守ってください。

ログ提出の際は、10 提出上の注意 を熟読の上、よく点検してからお送りください。 不備があって返送し、直していただいているうちに締め切りを過ぎてしまう…というのは、私たちにとっても悲しいことです。

#### 1 主 催

全国高等学校アマチュア無線連盟(全国高等学校文化連盟アマチュア無線専門部設立準備会)

# 2 日 時

2024年7月15日(月・祝) 13:00JST~16:00JST

#### 3 周波数及び電波形式

7,21,50,144,430MHz CW,SSB,AM,FM

※JARL コンテスト使用周波数帯を必ず守ってください。

- (1)「7MHz 帯の SSB では 7.060-7.140 となっていますが、7MHz 帯においては LSB 電波を使用しますので、トラ ンシーバの周波数表示(キャリアー表示)では 7.063-7.140 の間で運用しなければいけない………ということに なります。(JARL のページより引用)」
- (2)JARL コンテスト使用周波数帯はたびたび改正されます。詳しくは、JARL ホームページの「JARL コンテスト使 用周波数帯」で確認すること。

※長時間のチャンネル占有を避け一般局に妨害を与えないこと。

#### 4 参加資格

国内・国外のアマチュア局および SWL(アマチュア無線の電波を受信する個人をいう)

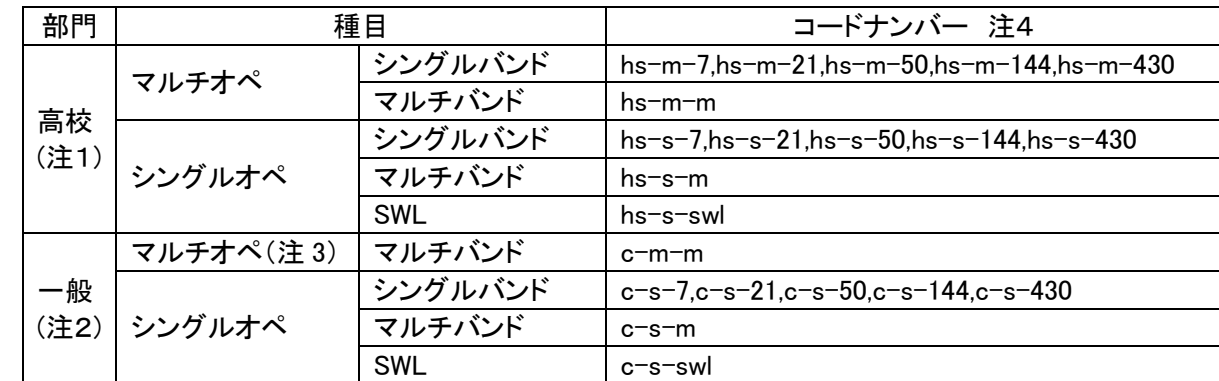

5 部門とコードナンバー

- (注1) 高校部門にエントリーできるのは、高校生以下※がその局の交信を行った場合に限ります。ただし、マルチオペ 種目においては、高校生以下による交信局数が全体の80%以上であれば、高校生以下以外による交信が含まれ ていても、後述の「10 提出上の注意」を遵守することを前提に、高校部門へのエントリーができるものとします。 ※ここでいう高校生は、高等学校に在籍する者、外国の政府等が設置した高等学校に準ずる学校に在籍する者、 中等教育学校に在籍する者、高等専修学校の高等課程に在籍する者、高等専門学校の 3 年生以下のことを示し、 該当学年に在籍していれば、年齢は問いません。
- (注2) 一般部門には、高校部門にエントリー可能な局以外が参加できます。
- (注3) 一般部門マルチオペには、シングルバンド種目はありません。
- (注4) コードナンバーは、例えば高校生が一人(シングルオペ)で 7MHz 種目にエントリーする場合 hs-s-7 となり、

大人が1人で 7MHz と 50MHz で運用しマルチバンド種目にエントリーする場合 c-s-m のようになります。 また、大人が1人で 7MHz と 50MHz で運用し 50MHz 種目にエントリーする場合は、 c-s-50 のようになります が、この場合 7MHz の運用分は0点としてください。

## 6 交信方法など

(1) 呼び出し例

電話 「CQ 高校コンテスト」 電信「CQ HS TEST」

(2) コンテストナンバー

RS(T)+都府県支庁番号(海外局の場合は00)+オペレータを表す記号(高校部門は「HS」、一般部門は「C」) 例:電話の場合 59 103 C 例:電信の場合 599 11 HS

- (3) 得点
	- (ア) アマチュア局

電話1点、電信3点(一般局同士の交信も有効)

※同一バンドで電話と電信とで重複交信した場合は、電信の得点とマルチのみを計上してください。 (イ) SWL

送信及び受信局のコールサインならびに送信局の送出したコンテストナンバーの受信で

電話1点、電信3点(一般局同士の交信も有効)

※同一バンドで電話と電信とで重複受信した場合は、電信の得点とマルチのみを計上してください。

- (4) マルチプライヤー
	- (ア) エリアマルチ

都府県支庁(海外<sup>6060</sup>も含む)マルチプライヤーの数の和(合計)

(イ) HSマルチ

コンテストナンバーに「HS」がある局数の和(合計)

(5) 総得点の計算

(ア) アマチュア局

バンドごとに、

(交信得点の和(合計))×{(エリアマルチの和(合計))+(HS マルチの和(合計))}

以下に、参考例を示します。

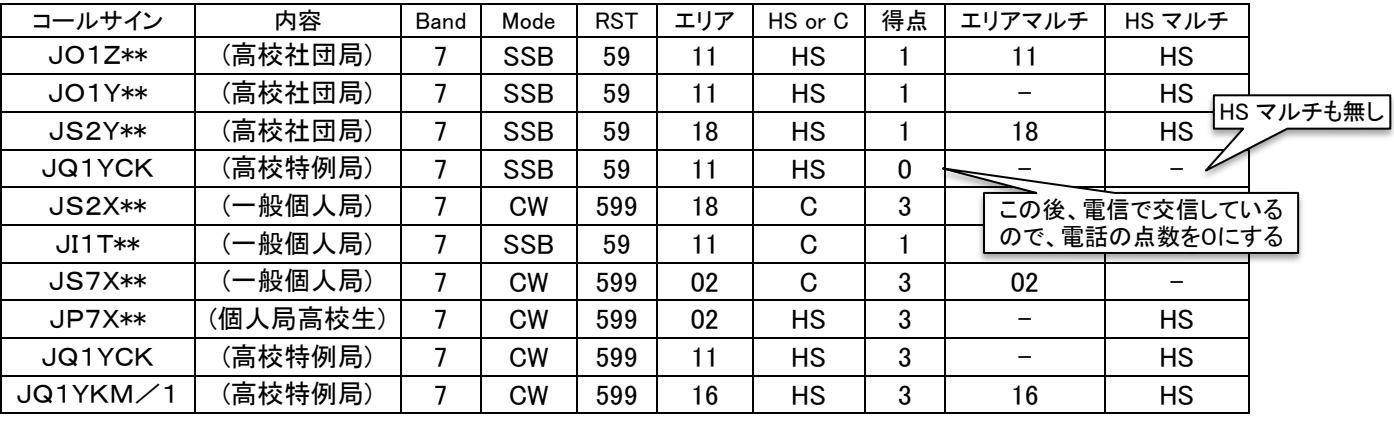

計 19 4 6

この場合、7MHz の得点は 19×(4+6)=19×10=190 点となります。

※JQ1YCKが常置場所から運用している形や、JQ1YKMが群馬に移動している形は、あくまでも本コンテ ストの得点の計算方法を示すだけの例です。

(イ) SWL

バンドごとに、

(受信得点の和(合計))×{(エリアマルチの和(合計))+(HS マルチの和(合計))} 得点計算は上記の参考例(アマチュア局の場合)にならいますが、受信局のコールサインも必ず記入して下 さい。

## 7 特例局

次の局は本コンテスト活性化の意味で例外とし、オペレータにかかわらず「高校」として扱います。

・主管の局(JQ1YKM) ・神奈川県の専門部会の局(JQ1YCK)

2024 年 5 月 2 日現在。今後追加する可能性があります。

### 8 表 彰

高校部門 各部門すべて3位まで。4位以下は奨励賞。

一般部門 各部門の参加数5局以内は1位のみ、10局以内は2位まで、それ以上は3位まで。

- ※表彰式は会場の都合で従来どおりの方式では開催できません。一般部門・高校部門ともに、表彰状は後日郵送 します。ただし、高校部門の一部(1~3位入賞局)については、ハムフェア会期中に表彰の機会を設ける方向で 検討しています。
- 9 提出方法 電子ログによる提出に限ります

E-mail : koukou.ham.contest あっとまーく gmail.com(半角英数)

注 : 次の<10 提出時の注意>を必ず確認の上、提出してください。

#### 10 提出時の注意

- ・全交信をバンドごとにまとめて提出してください。
- ・シングルバンド部門とマルチバンド部門の両方への書類提出はできません。
- ・複数のシングルバンドへの書類提出は可能とします。
- ・高校も一般も、マルチオペ部門の場合は、交信ごとに誰の交信かオペ名や個人コールを記入してください。
- ・高校部門にエントリーする場合は、オペレータ全員の以下の事項を必ずサマリーシートの「MULTIOPLIST」欄に記 入のこと。
	- ①「所属する学校名」(学校クラブの局などで全員が同じ学校に所属しているのであれば、2人目以降は省 略可能)
	- ②「氏名(フルネーム)」
	- ③「学年」(高校生以外は年齢)
	- ④「無線従事者資格」
	- ⑤「個人コールサイン」あるいは「JARL 准員ナンバー」(あれば)
	- (記入忘れが時々見受けられます。顧問の先生や局免の代表者の方は、お手数ですが必ずご確認ください。)
		- 例1 学校クラブの場合:<MULTIOPLIST>■■高等学校 ●●太郎(1年、3 アマ)、▲▲花子(2 年、3 アマ)、 ◇◇次郎(3 年、3 アマ、J\*1\*\*\*)、●●三郎(中 3、4アマ)、顧問五郎(50 歳、3 アマ、 J\*1\*\*\*)</MULTIOPLIST>
	- 例2 学校クラブ以外の場合:<MULTIOPLIST>■■高校 ●●太郎(1 年、3 アマ)、✕✕高校 ▲▲花子(2 年、3 アマ)、◎◎高校 ◆◆次郎(3 年、3 アマ、J\*1\*\*\*)</MULTIOPLIST>
- ・高校部門にエントリーする場合は、学校クラブの局であれば学校名とクラブ名、それ以外であれば社団名をサマ リーシートの「NAME」欄に記入のこと。
- ・電子ログ提出上の注意
	- (1) メールの件名は「(運用コールサイン)+" "(半角スペース)+(参加部門のコードナンバー)」 (例えば、高校シングルオペシングルバンド 7MHz に参加した JQ1YKM の場合「JQ1YKM hs-s-7」)
	- ② 複数のシングルバンドに書類を提出する場合、メールは各コードナンバーにつき 1 通としてください。1 通の メールに複数のコードナンバーのログをまとめないようにお願いします。
	- ③ 挨拶文や署名はつけず、必要事項はすべてサマリーとログに記載してください。
	- ④ メール本文に電子ログを貼り付けるか、添付ファイルでお送りください(ただし ZIP 化したりパスワードを掛 けたりはせず、ファイル名はメール件名と同一にしてください)。

## 11 提出確認

Webページ(http://hstest.mg-sci.com/)

電子ログ提出後、基本的に24時間以内に提出された局のコールサインを掲載いたします。24時間を経過し ても掲載がない場合、下記へ問い合わせてください。(ただし、諸事情によりWebページへの掲載が遅れる場合 があります。不着等、様々なケースが考えられます。掲載のない場合は必ず連絡してください。

#### 12 締 切

8月2日(当日の24:00まで)必着。 ※事情により提出が遅れる場合、必ず事前に連絡してください。事情により考慮の対象とします。

## 13 個人情報の取扱い

取得した個人情報は、本コンテスト業務遂行 (ログ等の集計・審査・賞状発送・問い合わせ等)のためにのみ利用 いたします。

# 14 問い合わせ

koukou.ham.contest あっとまーく gmail.com(半角英数)まで

# 15 その他

過去にあったことで、ご注意いただきたいことを次に記載いたします。(必ず読んでください。)

・2%以上の重複交信を得点とした場合失格とします。

・「締め切り日を過ぎて届いた場合」失格とします。

→ただし、諸事情により提出が遅れる旨の連絡があった場合はその限りではありません。

・「社団局なのに氏名欄が個人名の場合」

→主催者側から返送し再提出してもらいます。締め切りまでに間に合えば受付とします。

・「宣誓欄が空欄の場合」

→主催者側から返送し再提出してもらいます。締め切りまでに間に合えば受付とします。

- ・「記入してある無線機に疑問を感じた場合」
	- →主催者側から問い合わせをします。
- ・「コンテストルールの理解不足で点数計算を間違えて多く算出している場合」
	- →主催者側で再計算し、減点して正しい点に修正してエントリーとします。
- ・「コンテストルールの理解不足で点数計算を間違えて少なく算出している場合」 →そのままの点数としてエントリーします。
- ・「実際にはシングルバンドしか出ていないのに、マルチバンドにエントリーしている場合」
- →実態に合わせるという観点から、主催者側でエントリーをシングルバンドに変更します。
- ・「実際にはシングルオペで出ているのに、マルチオペにエントリーしている場合」
	- →実態に合わせるという観点から、主催者側でエントリーをシングルオペに変更します。
	- (「CQを出したが誰からもとってもらえなかった人がいる。」とか「相手局を呼んだが一度も交信できなかっ た人がいる。」というのはオペになりません。
	- 上記「10 提出時の注意」にもありますが、マルチオペ部門への提出には、交信ごとにオペレータ名を記入 していただくことになっています。
	- マルチオペにエントリーする場合は、必ず複数人でオペをしたことがわかるように明記してください。)
- ・「ひとつの局がマルチバンドで参加し、シングルバンド部門とマルチバンド部門の両方へ書類を提出している場合」 →このままでは失格です。主催者側から返送し再提出してもらいます。締め切りまでに間に合えば受付としま す。
- ・「ひとつの局がマルチバンドに参加し、マルチバンドへは書類を提出せず、複数のシングルバンドにのみ書類を提 出している場合」

→問題ありません。そのまま受付します。

- ・クラスタ・SNS・メールといったアマチュア無線以外の手段を使って、交信の要請をするような行為及びそれに類似 する行為は認められません。くれぐれも注意して下さい。
- ・これ以外の検討事項は JARL コンテスト規約に準じ、主催者側で検討します。

以 上